# Praktikum Technische Informatik T3-3

Assemblerebene

Fachbereich Informatik Universität Hamburg Vogt-Kölln-Str. 30 D22527 Hamburg

## 1 DIE ASSEMBLEREBENE 1

# **1 Die Assemblerebene**

Inhalt dieses Versuchs ist die Programmierung auf der Assemblerebene. Schon beim Erstellen der winzigen Maschinenprogramme für das Aufgabenblatt T3-2 dürfte klargeworden sein, dass die Programmierung in der reinen Maschinensprache sowohl extrem (zeit-) aufwendig als auch fehleranfallig ¨ ist. Ohne weitere Unterstützung lassen sich auf diese Weise keine Programme mit mehr als einigen hundert Befehlen erstellen.

Andererseits haben Sie beim Erstellen der Maschinenprogramme bereits alle Funktionen kennengelernt, die ein Assembler automatisiert — vom Zusammensetzen von Opcode und Registerangaben zu vollständigen Befehlsworten bis zur Berechnung von Sprungadressen.

Merkmal einer *Assemblersprache* ist die 1:1-Abbildung jedes Assemblerbefehls auf einen Maschinenbefehl. Wegen dieser direkten Zuordnung zu Maschinenbefehlen sind Assembler und ihre Eingabesprachen normalerweise auf eine bestimmte Architektur zugeschnitten. Es gibt aber auch universelle Assembler (wie den GNU-Assembler oder TASM), die fur eine Reihe von verschiedenen Architektu- ¨ ren und Prozessoren benutzt werden können. Wichtige gemeinsame Merkmale aller Assemblersprachen sind die folgenden:

- Verwendung von einprägsamen Namen für die einzelnen Befehle (*Mnemonics*)
- Einfache und reguläre Syntax für Befehlsargumente wie Register oder Speicheradressen
- Definition von symbolischen Namen für Konstanten und Sprungmarken
- Unterstützung von Kommentaren und freie Formatierung
- Umrechnung der symbolischen Programmadressen in die wirklichen physikalischen Adressen
- Erstellen von Hilfsdateien, etwa eine Liste aller verwendeten Namen, aller Sprungmarken, usw.
- Voller Zugriff auf alle Befehle und Register des benutzten Prozessors
- Evtl. Unterstützung fortgeschrittener Techniken, etwa das Einbinden mehrerer Quelldateien mittels include oder Makrofähigkeit
- Häufig wird der eigentliche Assembler um weitere Tools wie Debugger und Disassembler ergänzt. Damit können Details völlig vom Benutzer ferngehalten werden (etwa die Umrechnung zwischen Byte- und Wortadressen)

Obwohl ein Assemblerprogramm weiterhin auf der Ebene einzelner Befehle geschrieben wird, ist der Produktivitätsgewinn gegenüber der Maschinensprache beträchtlich. Auf der anderen Seite ist die Assemblerprogrammierung naturlich immer noch sehr viel aufwendiger als die Programmierung in ¨ Hochsprachen (wie Java oder C usw.). Trotzdem gibt es eine Reihe von guten Gründen, in Assembler zu programmieren:

- es steht (noch) kein geeigneter Compiler für eine Hochsprache zur Verfügung
- kritische Programmanteile erfordern maximale Performance
- Zugriff auf Spezialregister und privilegierte Register, etwa für Gerätetreiber
- eingeschränkte Resourcen an Programm- und Datenspeicher viele 8-bit Mikrocontroller enthalten weniger als 1KByte RAM

## 1 DIE ASSEMBLEREBENE 2

## **1.1 Format der Assemblersprache**

Obwohl jede Assemblersprache auf die Struktur der Befehle der zugrundeliegenden Architektur zugeschnitten ist, ähneln sich die Assemblersprachen für verschiedene Prozessoren doch sehr stark. Fast immer werden die Programme mit genau einer Assemberanweisung pro Zeile geschrieben, und jede Zeile wiederum beginnt mit einer optionalen Marke, gefolgt vom Befehl (Opcode), den Operanden, und einem optionalen Kommentar. Der Assembler winasm. exe für den D CORE verwendet das folgende Format für die Eingabedateien:

```
; write.asm
; einfacher Schreibzugriff auf das RAM ab Adresse 0x8000
;
Start:
       movi r8, 8 ; R8 = 8
       lsli r8, 12 ; R8 = 0x8000 (RAM base)
       movi r0, 0 ; R0 loeschen
       stw r0, (r8) ; MEM[ R8 ] = 0
Label1:
       addi r0, 1 ; R0 += 1
        addi r8, 2 ; R8 += 2 (naechste Addresse)
        stw r0, 2(r8) ; MEM[R8 + 2] = 1
       br Label1 ; naechste Iteration der Schleife
       halt
Hello:
        .defs 2
        .defw 34 ; Wert 34
        .assho "Hello processor!"
        .defw 0 ; Null-Wort als String-Ende
        .end
```
Die Details finden Sie in der ausführlichen, separaten Beschreibung t3asm.pdf für den Assembler. Zusammengefasst gelten die folgenden Regeln für das Eingabeformat:

- *Kommentare* beginnen mit ; und reichen bis zum Zeilenende
- *Label-Definitionen* sind Strings, die in der ersten Spalte der Datei beginnen und mit einem Doppelpunkt abgeschlossen werden.
- *Hex-Konstanten* werden in der Schreibweise 0xCAFE erwartet.
- Die *.org-Direktive* sorgt dafur, dass die nachfolgenden Befehle oder Konstanten ab der angege- ¨ benen Adresse <addr> im ROM abgelegt werden.
- Die *.defw-Direktive* dient dazu, ein bestimmtes Datenwort in die jeweilige Speicherstelle zu schreiben.
- Die *.defs-Direktive* reserviert die angegebene Anzahl von Speicherworten.
- Die *.assho-Direktive* erlaubt es, Zeichenketten im ROM abzulegen, mit jeweils einem ASCII-Zeichen pro Speicherwort.

## 2 MASCHINENARITHMETIK 3

# **2 Maschinenarithmetik**

Die nächsten Aufgaben dienen dazu, noch einmal einige Aspekte der Zahldarstellung und Integerarithmetik aufzufrischen.

**Achtung:** Die folgenden Aufgaben bauen aufeinander auf. Denken Sie deshalb daran, alle Programme abzuspeichern und ausreichend zu kommentieren (z.B. die benutzten Register), damit Sie sie wiederverwenden können! Bitte schreiben Sie zusätzlich einen Kommentar-Header, der neben Programmnamen und -funktion auch ihre Namen und Matrikelnummern enthält.

Aufgabe 2.1: Absolutwert (Betrag) Schreiben Sie ein möglichst kurzes Unterprogramm, um den Absolutwert (Betrag) des Inhalts des Registers R14 zu berechnen und in R13 zurückzuliefern. Verwenden Sie möglichst wenig Zwischenregister. Wie behandeln Sie den Eingabewert 0x8000?

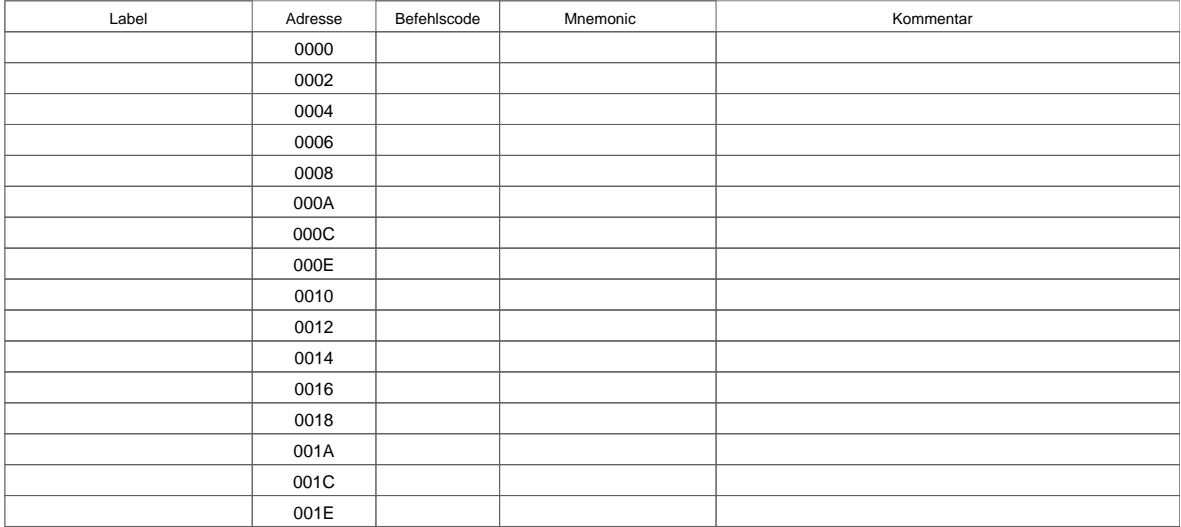

**Aufgabe 2.2: Betrag und Vorzeichen** Verwenden Sie das Unterprogramm aus der letzten Aufgabe um den Wert aus Register R14 von der Zweierkomplementdarstellung in die Betrag-und-Vorzeichen-Darstellung umzuwandeln, wobei das höchste Bit als Vorzeichen interpretiert wird. Die positiven Zahlen bleiben dabei natürlich unverändert. Zum Beispiel soll die negative Zahl -1 von der Zweierkomplementdarstellung 0xffff in die Betrag-und-Vorzeichen-Darstellung 0x8001 umgewandelt werden, 0xfffe in 0x8002 usw.

## 2 MASCHINENARITHMETIK 4

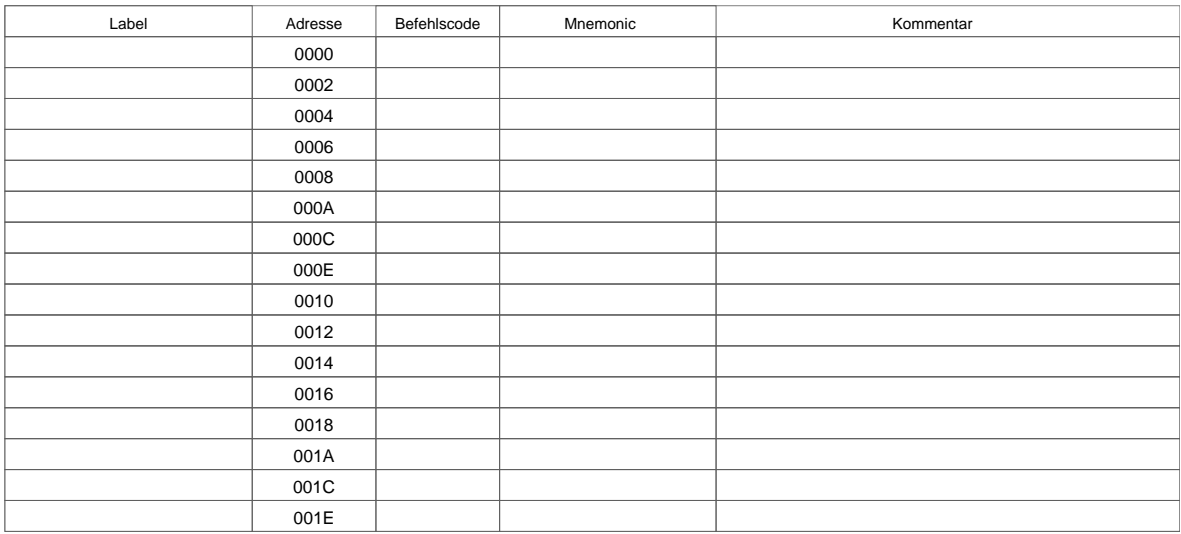

**Aufgabe 2.3: 32-Bit Addition** Schreiben Sie ein Unterprogramm zur Addition von 32-Bit Zahlen. Die Argumente werden in (R8,R9) und (R10,R11) übergeben, das Resultat soll in (R12,R13) sowie dem C-Flag abgelegt werden (jeweils MSW,LSW). Wie viele Maschinenbefehle werden benotigt? ¨

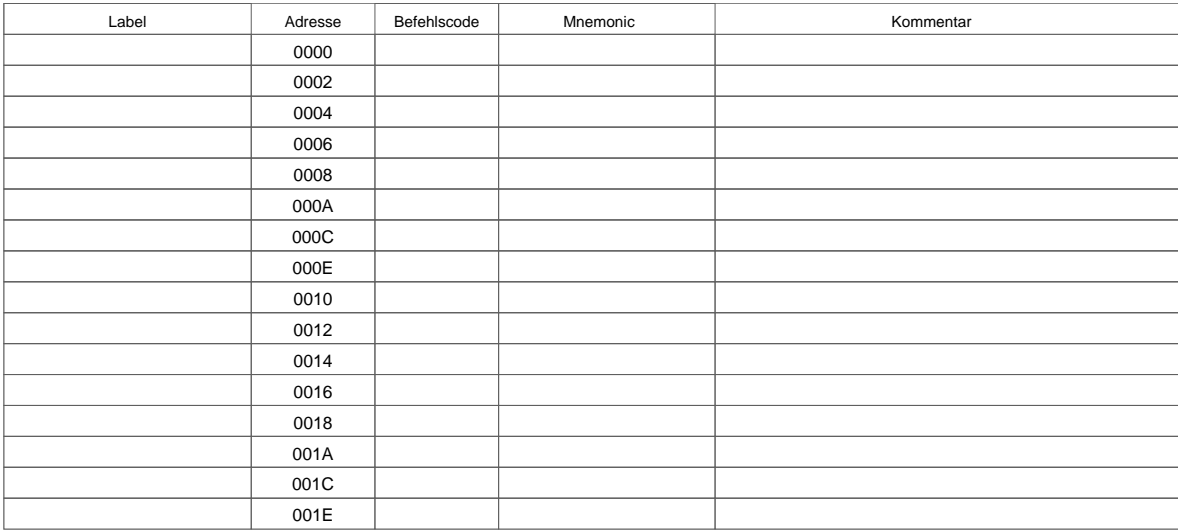

Aufgabe 2.4: Multiplikation (optional) Viele Mikroprozessoren für eingebettete Systeme enthalten kein eigenes Rechenwerk für die Multiplikation oder Division, da diese Operationen nicht in allen Programmen benötigt werden und die notwendige Hardware sehr aufwendig ist. Auf solchen Rechnern werden Multiplikation und Division statt dessen als Unterprogramme mit fortgesetztem Addieren und Shiften realisiert. Schreiben Sie das notwendige Unterprogramm zur Multiplikation! Nehmen Sie an, dass die Ausgangswerte positiv sind und in den Registern R10 und R11 stehen.

Welche Algorithmen kennen Sie, um auch negative Operanden korrekt behandeln zu können? Wie könnte der Befehlssatz des D·CORE verbessert werden, um die Multiplikation zu erleichtern?

## 3 INDIZIERTE ADRESSIERUNG UND ZEICHENKETTEN 5

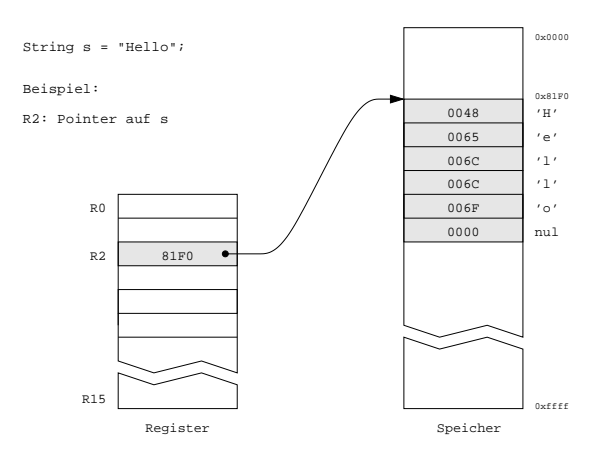

Abbildung 1: Null-terminierter String im Speicher, ein Zeichen pro Wort

## **3 Indizierte Adressierung und Zeichenketten**

Machen Sie sich aus Ihren Vorlesungsunterlagen noch einmal dem Begriff der *Adressierungsarten* vertraut. Beschreiben Sie die Funktion der folgenden Adressierungsarten (aus Tanenbaum, *Computerarchitektur*, S.395ff): unmittelbare Adressierung, direkte Adressierung, Registeradressierung, indirekte Registeradressierung, indizierte Adressierung, basisindizierte Adressierung, Stapeladressierung.

**Aufgabe 3.1: Adressierungsarten** Welche der Adressierungsarten werden beim D·CORE verwendet: für die arithmetischen Befehle: für Speicherzugriffe: für den jmp-Befehl: für die Branch-Befehle:

**Aufgabe 3.2: Zeichenketten** Eine besonders wichtige Anwendung von Arrays und indizierter Adressierung sind Zeichenketten (Strings). In C und verwandte Sprachen wird eine Zeichenkette nur durch ihre Speicheradresse spezifiziert. Alle nachfolgenden Bytes bis zum ersten Null-Byte 0x00 (einschließlich) stellen die Zeichenkette dar. Einige andere Sprachen benutzen statt dessen eine zusammengesetzte Datenstruktur mit einem Integer für die Anzahl der Zeichen und einem separaten Array von Zeichen.

**Aufgabe 3.3: strlen()** Erstellen Sie ein Assemblerunterprogramm zusammen mit einem aufrufenden Hauptprogramm für die Funktion strlen(), die die Länge einer Zeichenkette zurückliefert. Die Startadresse des Strings stehe in R10, das Resultat soll in R11 zuruckgeliefert werden. Verwenden Sie die ¨ C-Konvention mit null-terminierten Strings und 16-Bit pro Zeichen, wie in Abbildung 1 illustriert.

Einen String bekommen Sie dabei mit der Befehlsfolge

#### 4 EIN- UND AUSGABE 6

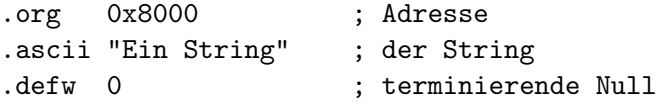

in der Speicher. Setzen Sie Sie diese Anweisungen bitte immer ganz an das Ende ihres Programms!

**Aufgabe 3.4: strcpy()** Schreiben Sie jetzt das analoge Assemblerunterprogramm für die Funktion strcpy(), um eine Zeichenkette zu kopieren. Die Startadresse für Original und Kopie stehe in R10 und R11.

Testen Sie Ihre Funktion, indem Sie einen nicht zu langen String, der ab der Adresse 0x8000 im Speicher steht, zuerst in einen Bereich ab der Adresse 0x80A0 und dann direkt hinter sich selbst kopieren (verwenden Sie für den zweiten Teil die Funtion strlen(), um die Länge des Strings zu ermitteln.

**Aufgabe 3.5: itoa()** Die Umwandlung von numerischen Werten in Zeichenketten ist eine haufig ¨ benötigte Operation — zum Beispiel benutzen die Speicherkomponenten in Hades eine solche Funktion, um die Speicherinhalte lesbar darzustellen.

Realisieren Sie die Funktion itoa() (Integer to ASCII), die einen Integerwert in einen String zur Basis 16 umwandelt. Zum Beispiel soll die Funktion zu den Eingabewerten 1, 32 und 65533 die Zeichenketten "0x0001", "0x0020", "0xFFFD" erzeugen.

Da bisher noch keine dynamische Speicherverwaltung zur Verfügung steht, müssen sowohl die Eingabezahl in R10 als auch ein Zeiger auf einen ausreichend großen Speicherbereich (7 Worte) in R11 als Argumente übergeben werden. Natürlich können Sie dabei auf die Funktion aus  $T3-2-2.10$  zurückgreifen. Der ASCII-Wert für das Zeichen "x" ist 0x78.

## **4 Ein- und Ausgabe**

Gerade bei der Programmierung von Treibern zur Ansteuerung von I/O-Geraten wird Assemblerpro- ¨ grammierung oft eingesetzt. Beim Konzept von *memory mapped I/O* werden die Gerate an bestimm- ¨ ten Adressen in den Adressraum des Prozessors eingeblendet und vom Prozessor direkt mit Leseund Schreibbefehlen angesprochen. Zur Demonstration dieses Verfahrens enthalt das Hades-Design ¨ processor-io.hds neben RAM und ROM zusatzlich zwei I/O-Komponenten: ein einfaches Register ¨ zur Ansteuerung einiger LEDs und ein ebenfalls parallel angesteuertes Terminal. Der Adressdekoder in diesem Entwurf ist so eingestellt, dass das ROM im Adressbereich von 0x0000..0x6ffe aktiviert wird, das Terminal bei Adresse 0x7000, das Display bei Adresse 0x7002 und das RAM im Bereich von 0x8000..0xfffe.

Sie können aber diese Aufgaben aber auch mit dem Assembler lösen, der im Emulatorfenster ebenfalls eine Siebensegmentanzeige und ein Terminal hat.

**Aufgabe 4.1: Ansteuerung der LEDs** Schreiben Sie eine Funktion, um den Inhalt von R10 auf den LEDs auszugeben. Demonstrieren Sie die Funktion, indem Sie in einer Endlosschleife einen Zahler ¨ inkrementieren und den aktuellen Wert dieses Zählers jeweils auf den LEDs ausgeben.

#### 5 SPEICHERBEREICHE UND STACK 7

**Aufgabe 4.2: Ansteuerung von Speicher vs. I/O** Machen Sie sich an dieser Stelle klar, dass trotz der identischen Ansteuerung ein fundamentaler Unterschied zwischen Speicher und I/O-Komponenten wie dem Terminal oder einem Drucker besteht: mehrfaches Schreiben einer Speicherstelle mit demselben Wert bewirkt keine Änderung, während mehrfaches Schreiben eines Wertes in ein I/O-Geräts durchaus mehrfache Wirkung haben kann. Entsprechendes gilt für das Lesen; insbesondere dürfen Speicherbereiche mit I/O-Geraten normalerweise nicht vom Cache abgedeckt werden! ¨

Dies gilt auch für die hier verwendete Ansteuerung des Terminals. Dieses verfügt neben den acht Datenleitungen, die direkt über die Datenbits 7..0 angesprochen werden, zusätzlich über zwei Steuerleitungen nreset und strobe (clk), die an die Datenbits 9 und 8 angeschlossen sind, siehe Abbildung 2. Für jedes Zeichen muss ein c1k-Impuls erzeugt werden, indem das Datenbit 8 zuerst auf 0 und dann auf 1 gesetzt wird. Für den normalen Betrieb muss das nreset Bit auf 1 gesetzt werden (ansonsten wird der gesamte Bildschirm gelöscht).

Zum Beispiel müssen zur Ausgabe des Zeichens "A" (Ascii-Code 65 bzw. 0x41) nacheinander die Werte 0x0241, 0x0341, 0x0241 an die Adresse 0x7000 geschrieben werden.

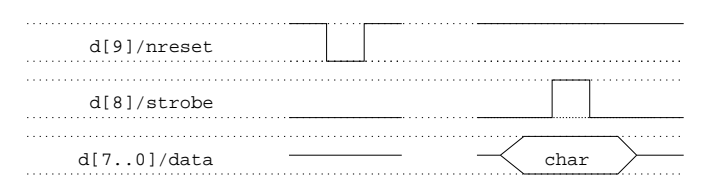

Abbildung 2: Ansteuerung des parallelen Terminals: alle Zeichen löschen (links), Ausgabe eines Zeichens (rechts)

**Aufgabe 4.3: putc()** Schreiben Sie eine Funktion, um den Inhalt der unteren 8 Bits von R10 auf das parallele Terminal (an Adresse 0x7000) auszugeben. Demonstrieren Sie die Funktion, indem Sie in einer Endlosschleife einen Zähler inkrementieren und den aktuellen Wert dieses Zählers jeweils auf des Terminal ausgeben.

Falls beim Testen Ihres Programms Probleme auftreten, weil das Terminal in einen undefinierten Zustand übergeht, kontrollieren Sie den Microcode für den stw-Befehl: Der Datenbus darf sich nicht gleichzeitig mit der nWE oder nOE Leitung ändern.

**Aufgabe 4.4: puts()** Schreiben Sie jetzt eine Funktion puts(), um eine Zeichenkette auf einen Drucker (bzw. ein Terminal) auszugeben. Das Argument mit dem Zeiger auf die auszugebende Zeichenkette wird wiederum in R10 übergeben.

# **5 Speicherbereiche und Stack**

Da beim von-Neumann-Rechner sowohl die Programme als auch alle Daten im Hauptspeicher liegen, ist die Organisation des Speichers von zentraler Bedeutung. Die in Unix übliche Konvention zur Einteilung der Speicherbereiche ist in Abbildung 3 gezeigt. Dabei werden die folgenden Speicherbereiche (*Segmente*) unterschieden:

## 5 SPEICHERBEREICHE UND STACK 8

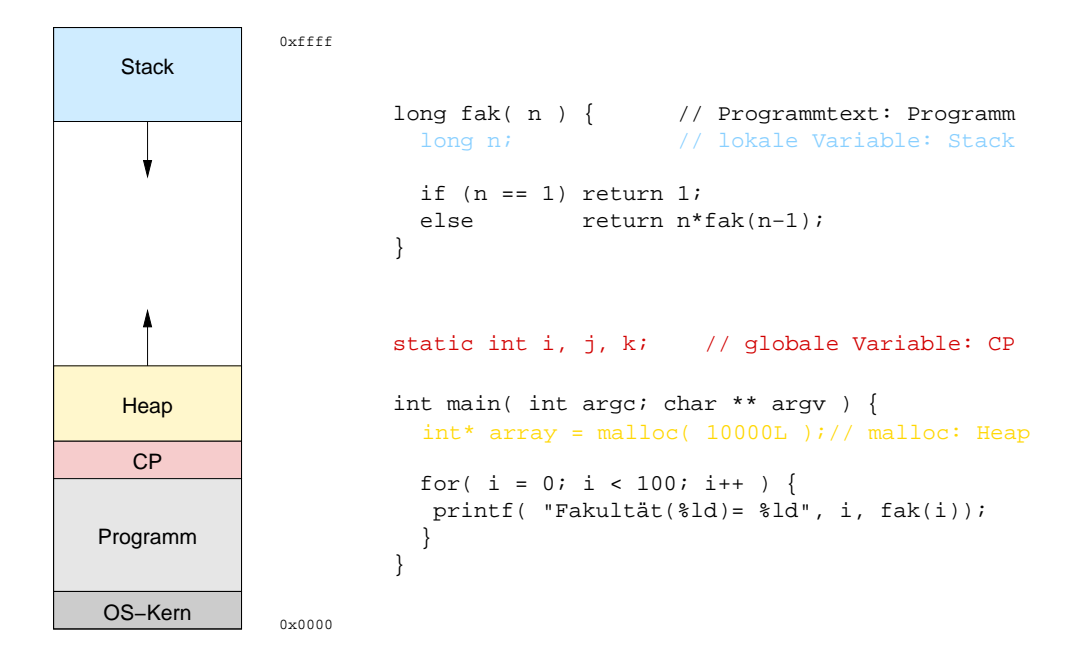

Abbildung 3: Speicherbereiche im Hauptspeicher: Textsegment, Konstantenpool, Heap, Stack

- Das *Textsegment* enthalt den eigentlichen Programmtext mit allen Befehlen. Sofern keine selbst- ¨ modifizierende Programme zum Einsatz kommen, bleibt das Textsegment wahrend des Pro- ¨ grammablaufs unverändert. Es wird häufig ab unteren Ende des Speichers abgelegt.
- der *constant pool* (Konstantenbereich) nimmt alle Konstanten und statischen Variablen des Programms auf. Typ und Anzahl dieser Variablen ergeben sich unmittelbar aus dem Programm. Der Speicherplatz für diese Variablen wird normalerweise direkt oberhalb des Textsegments angelegt.
- der *Heap* (Halde) nimmt alle dynamisch zur Laufzeit des Programms erzeugten Variablen bzw. Objekte auf. Der Heap wird oberhalb des Konstantenpools angelegt und wächst nach oben. Für den Heap werden (Betriebssystem-) Funktionen benötigt, um freie Speicherbereiche für neu anzulegende Variablen zu finden und diese auch wieder freigeben zu können.
- der *Stack* (Stapel) wird für die Parameterübergabe zwischen Funktionen und für die Speicherung der lokalen Variablen der einzelnen Funktionen benutzt. Der Stack wird häufig ab oberen Ende des zur Verfügung stehenden Speichers angelegt und wächst mit jedem Aufruf nach unten.

Der im Befehlssatz des D·CORE definierte Befehl JSR speichert die Rücksprungadresse immer in Register R15. Das bedeutet, dass ohne weitere Maßnahmen immer nur höchstens ein Unterprogramm aufgerufen werden kann, da sonst der zweite Aufruf die Rücksprungadresse des ersten Aufrufs überschreibt. Für geschachtelte Aufrufe muss daher ein Stapel bereitgestellt und vom Anwenderprogramm aus verwaltet werden.

Wie bei fast allen RISC-Prozessoren (ausser SPARC), gibt es im Befehlssatz keine weitere Unterstützung für die Stack-Verwaltung. Die Motivation ist, dass der Compiler oft in der Lage ist, soweit möglich alle Parameter über Register zu übergeben und den Stack nur verwendet, wenn sich dies nicht vermeiden lässt.

## 5 SPEICHERBEREICHE UND STACK 9

**Aufgabe 5.5: Stack** Machen Sie sich aus den Vorlesungsskripten die Funktion eines Stacks klar. Was bedeuten die Begriffe:

*caller save*: *callee save*:

Mit welchen Befehlen kann der D·CORE-Stackpointer auf den in Abbildung 4 verwendeten Wert von 0xfffe initialisiert werden?

**Aufgabe 5.6: push()** In den meisten Situationen müssen nicht alle sondern nur einige Register auf den Stack gesichert werden. Notieren Sie als Beispiel die Assemblerbefehle, um den Inhalt der Register R4, R5, R10 auf den Stack zu sichern. Per Konvention soll Register R0 als Stackpointer verwendet werden. Wie behandeln Sie den Stackpointer?

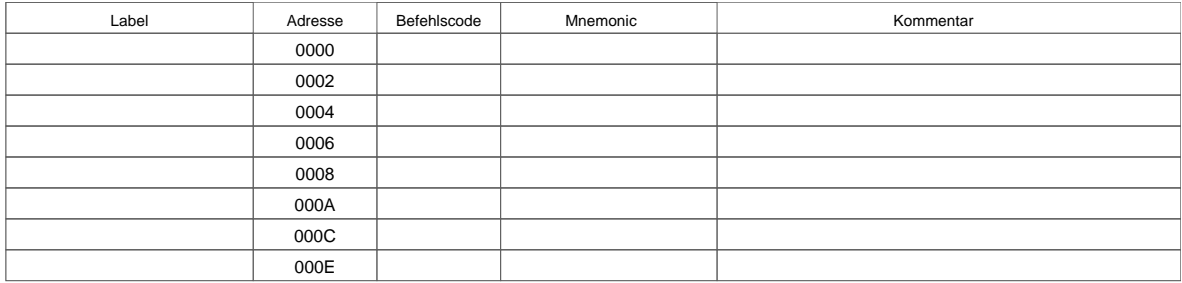

**Aufgabe 5.7: pop()** Notieren Sie die notwendigen Assemblerbefehle, um den Inhalt der Register R4, R5, R10 vom Stack wiederherzustellen:

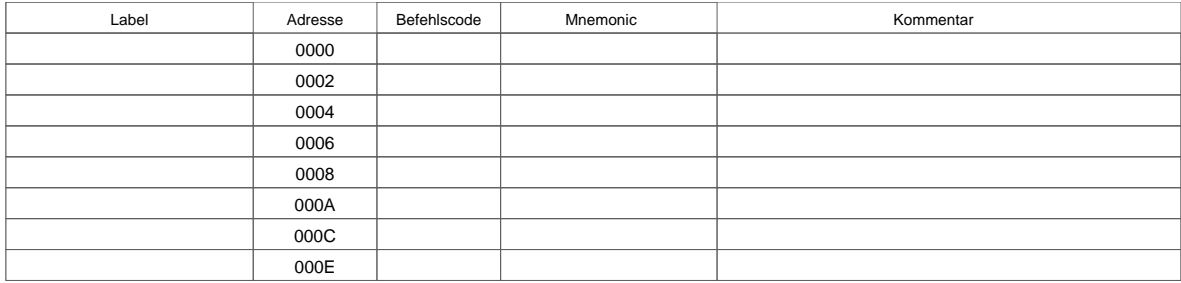

Viele gute Assembler stellen entsprechende Macros zur Verfugung, wobei die betroffenen Register ¨ als Argumente übergeben werden. Das gilt für das von uns verwendete Programm. Hier heißen sie .push und .pop. Als Stackpointer wird als Default das Register R0 angenommen, das auf die zuletzt beschriebene Speicherstelle zeigt. Falls Sie ein anderes Register als Stackpointer verwenden mochten ¨ (z.B. das R14), können sie dies dem Assembler mit . stack R14 mitteilen. Veregessen Sie bitte nicht, ihren Stackpointer auf einen definierten Wert (z.B. 0) zu initialisieren.

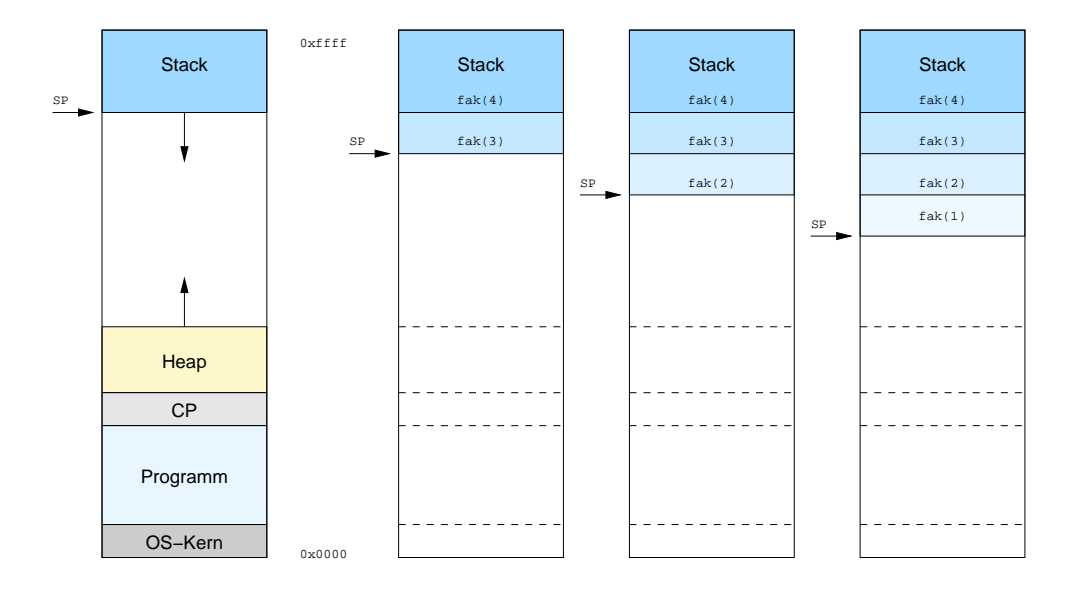

Abbildung 4: Rekursiver Aufruf der Faktultätsfunktion.

Aufgabe 5.8: Türme von Hanoi Das Problem der Türme von Hanoi ist eine der bekanntesten Aufgaben mit einer einfachen rekursiven Lösung.

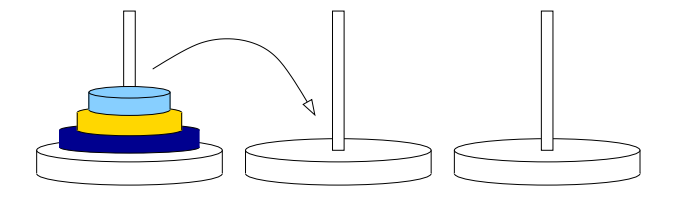

Es geht dabei darum, die Scheiben von Stab 1 auf Stab 3 zu übertragen, dass jede Scheibe immer auf einem der drei Stäbe liegt und immer eine kleinere Scheibe auf einer größeren liegt. Für drei Scheiben hat man z.B. die sieben Verschiebungen:

 $1 \longrightarrow 3, 1 \longrightarrow 2, 3 \longrightarrow 2, 1 \longrightarrow 3, 2 \longrightarrow 1, 2 \longrightarrow 3, 1 \longrightarrow 3.$ 

Das folgende Programm zur Lösung des Problems stammt aus [Tanenbaum]:

```
#include <stdio.h>
/*
  Uebertrage n Scheiben von Stab i auf Stab j. (1 \le i, j \le 3).
*/
 void towers( int n, int i, int j ) {
    if (n == 1) {
     printf( "Uebertrage Scheibe von %d nach %d\n" , i, j );
   }
   else {
     int k = 6 - i - j;
     towers(n-1, i, k);
     towers(1, i, j);
     towers(n-1, k, j);
   }
 }
void main() {
   towers( 3, 1, 3 );
   }
```
Realisieren Sie das Programm in Assembler und testen Sie es zuerst mit dem angegeben Aufruf towers(3,1,3), der zu insgesamt sieben Ausgaben auf dem Terminal führt.

**Aufgabe 5.9: Stacklayout** Welche Parameter liegen beim Aufruf von towers() wo auf dem Stack? Dokumentieren Sie das von ihnen gewählte Stacklayout:

Aufgabe 5.10: Laufzeit Für größere Parameter wachsen die Laufzeit und der auf dem Stack benötigte Platz schnell an. Erweitern Sie ihre Funktion so, dass die Anzahl der Aufrufe mitgezahlt wird. Wievie- ¨ le Aufrufe ergeben sich für towers(8,1,3)? Was folgt daraus für die Komplexität des Algorithmus?

## **Literaturempfehlungen**

- Tanenbaum, Goodman: *Computerarchitektur*, 4. Auflage, Prentice-Hall 1999
- Tanenbaum: *Modern Operating Systems*, Second Ed., Prentice-Hall 2001
- Plauger: *The Standard C Library*, Prentice-Hall 1992